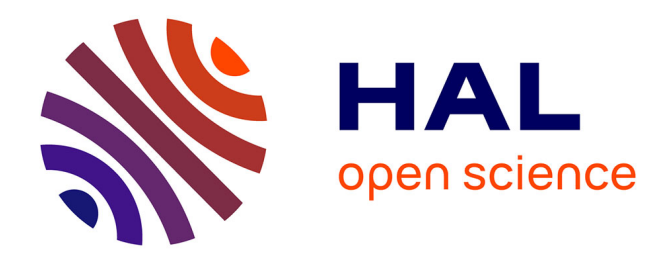

## **Compte-rendu de la journée rencontre INPN Espèces - 19 septembre 2019**

Julien Touroult, Laurent Poncet

### **To cite this version:**

Julien Touroult, Laurent Poncet. Compte-rendu de la journée rencontre INPN Espèces - 19 septembre 2019. PatriNat (AFB-CNRS-MNHN). pp.15, 2019. mnhn-04258855

### **HAL Id: mnhn-04258855 <https://mnhn.hal.science/mnhn-04258855>**

Submitted on 25 Oct 2023

**HAL** is a multi-disciplinary open access archive for the deposit and dissemination of scientific research documents, whether they are published or not. The documents may come from teaching and research institutions in France or abroad, or from public or private research centers.

L'archive ouverte pluridisciplinaire **HAL**, est destinée au dépôt et à la diffusion de documents scientifiques de niveau recherche, publiés ou non, émanant des établissements d'enseignement et de recherche français ou étrangers, des laboratoires publics ou privés.

# Compte-rendu de la journée rencontre INPN Espèces - 19 septembre 2019 -

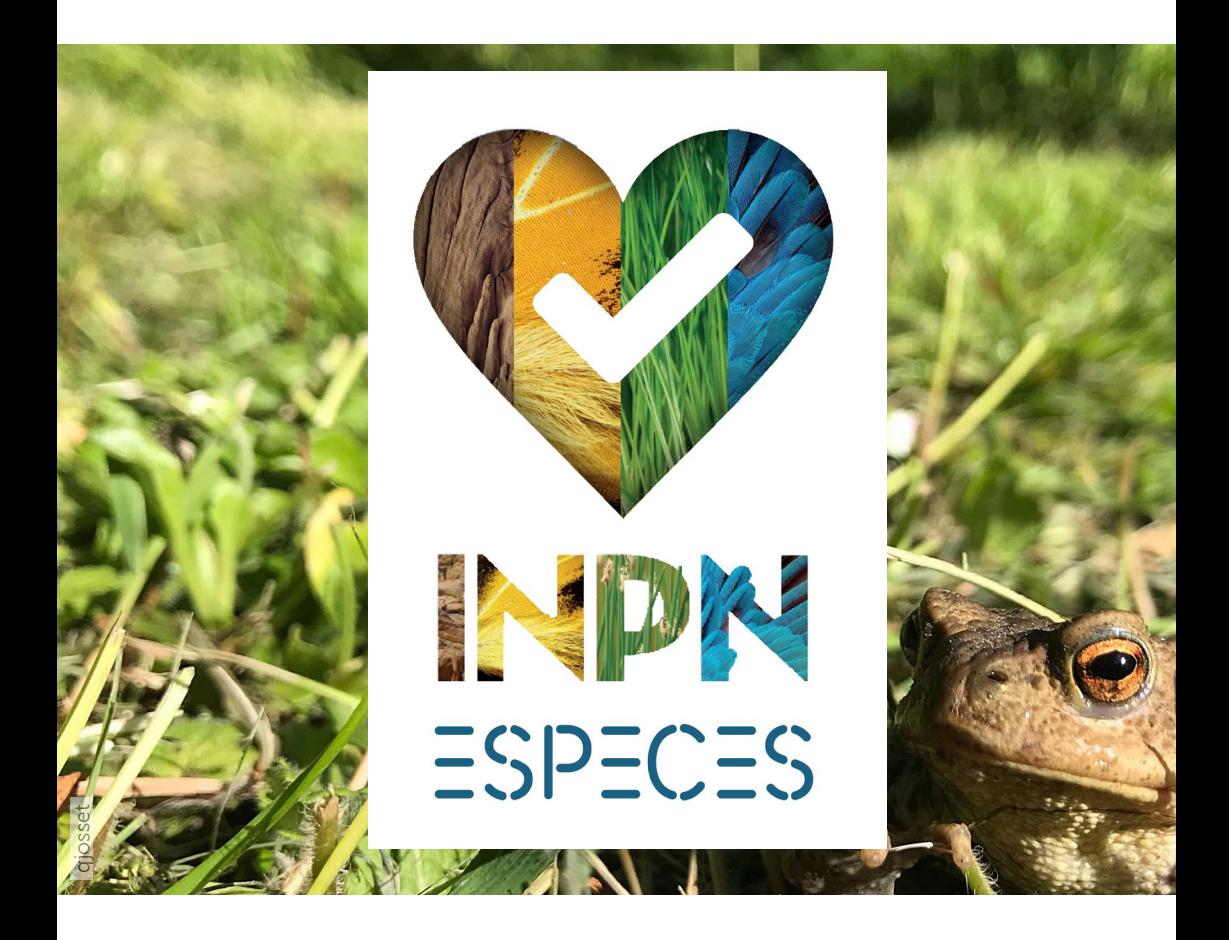

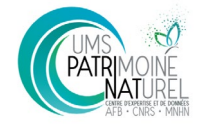

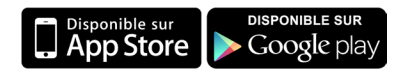

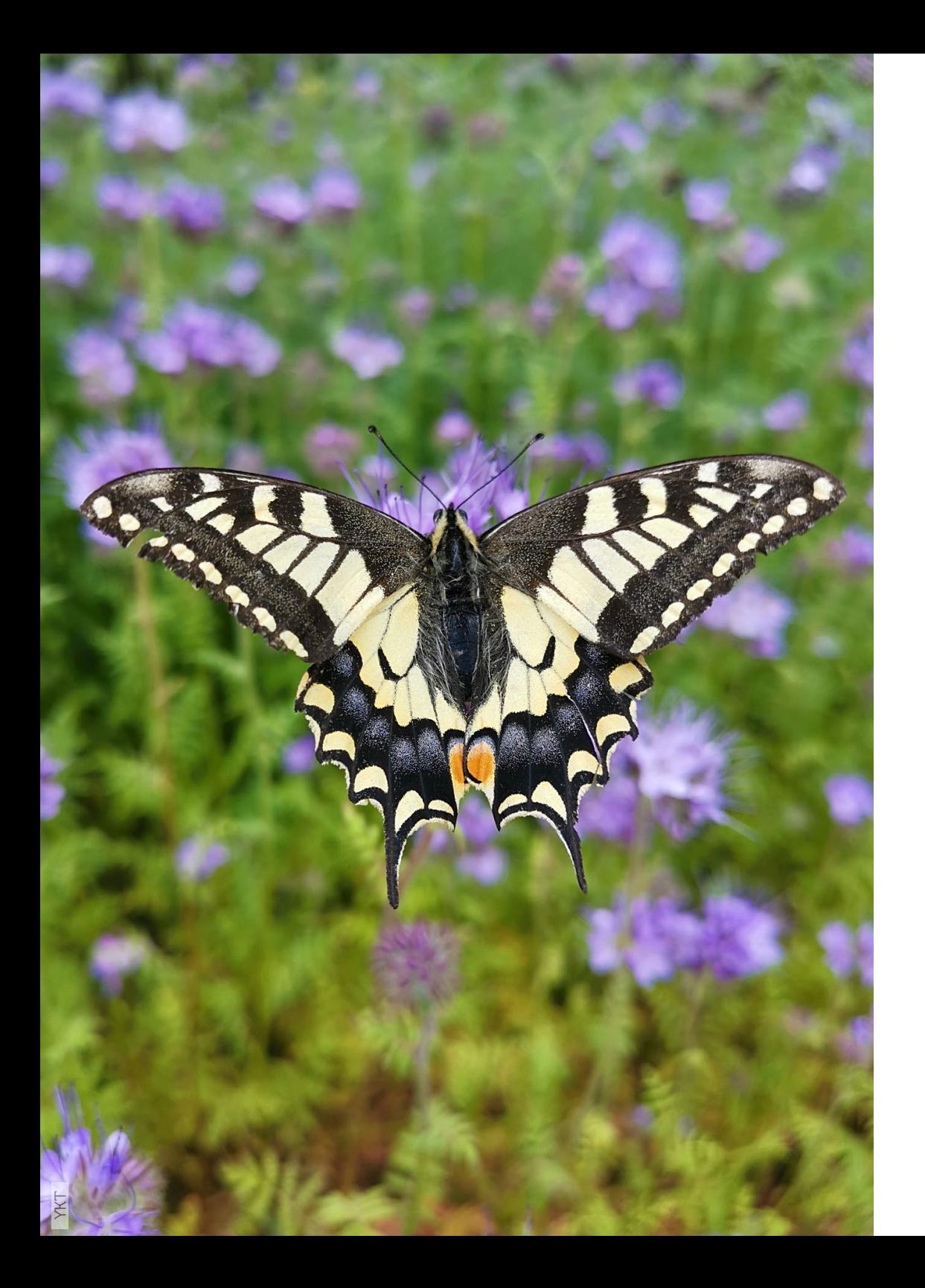

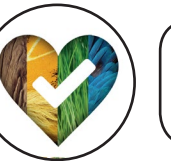

Présentation de la journée rencontre

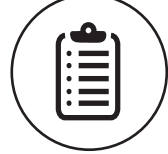

Retours des participants en amont de la rencontre

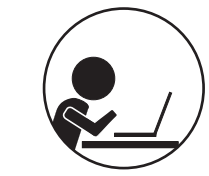

Propositions d'améliorations identifiées par l'équipe projet

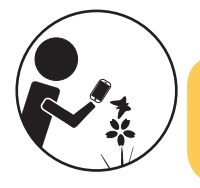

Propositions d'améliorations pendant la rencontre

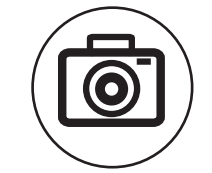

Résultats du concours photos

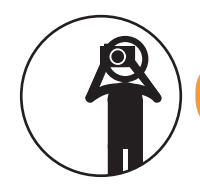

Retour des participants

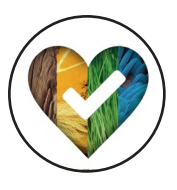

# Présentation de la journée rencontre

Etaient présents 40 participants dont : 25 contributeurs, 9 experts et 6 membres de l'équipe projet

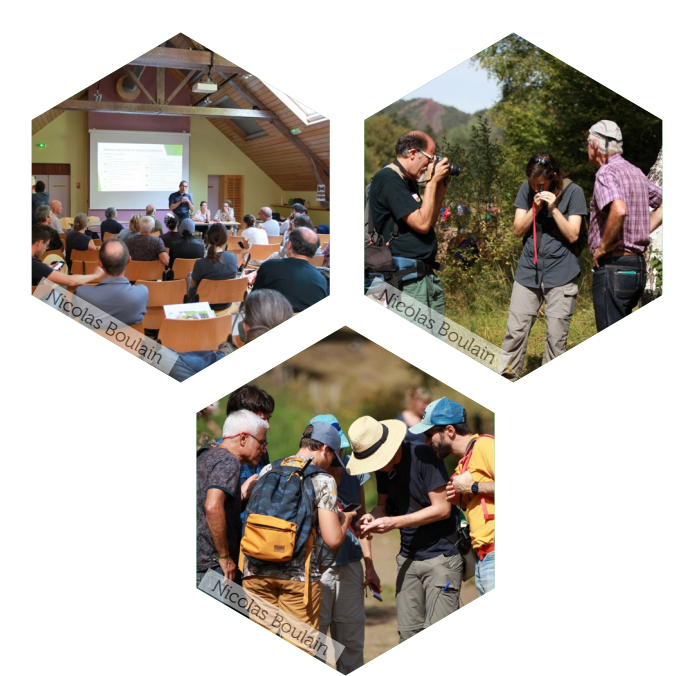

Déroulé de la journée:

Matinée :

- Présentation (bilan chiffré, processus de validation)
- Discussion : cf liste des propositions

Après-midi :

- Sortie sur le terrain

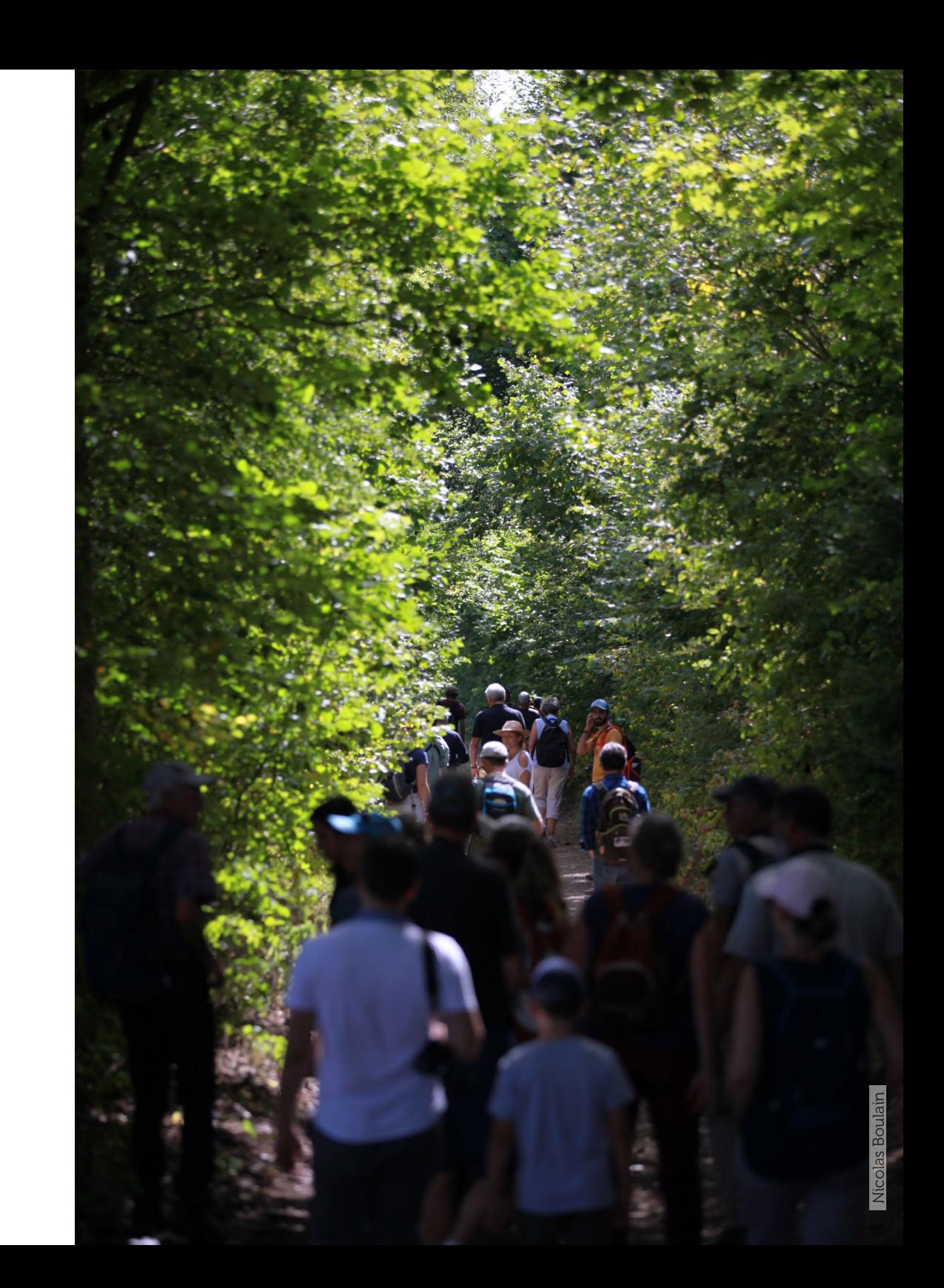

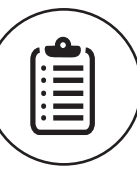

# Retours des participants en amont de la rencontre

#### Général

- Lenteur de l'application
- Ouvrir l'application sur les observations (l'onglet cœur)
- Pouvoir accéder à son profil (mot de passe, avatar, etc.)
- Améliorer les groupes marins
- Ne pas ajouter d'autres critères, doit rester simple
- Augmenter le nombre de filtres
- Redondance des groupes taxonomiques
- Clés de détermination
- Pouvoir supprimer/modifier une observation

### Validation

- Délais de validation
- Créer un réseau de « pseudo experts bénévoles »
- Manque d'intéractions avec les experts

### Partage

- Bugs pendant les partages
- Agrandir les photos au moment du choix de l'espèce
- Signaler observation d'une même espèce dans une même commune pour l'observateur
- Recherche du nom d'espèce laborieuse (pouvoir réduire avec genre ou famille)
- Restreindre davantage les choix pour sélectionner espèces
- Géolocalisation manuelle impossible
- Saisir depuis un ordinateur

### Consultation des observations

- Ajouter les noms vernaculaires des espèces validées
- Voir les commentaires des experts
- Pouvoir classer/retrouver plus facilement ses observations et les dernières validées

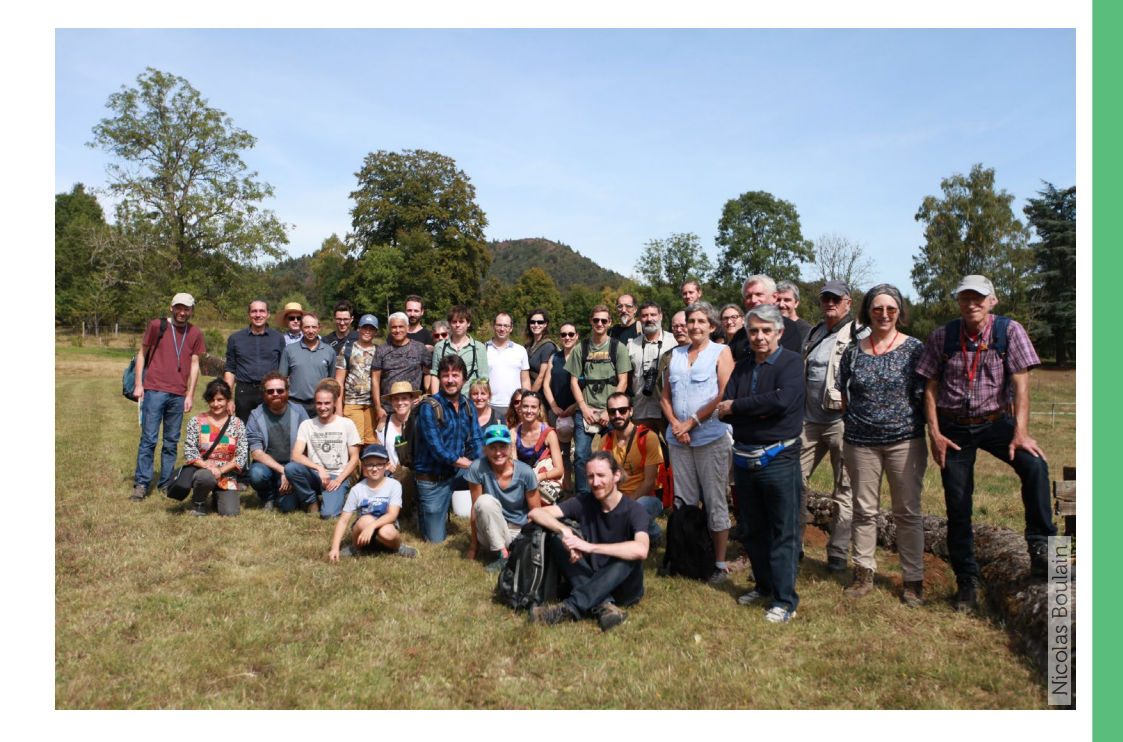

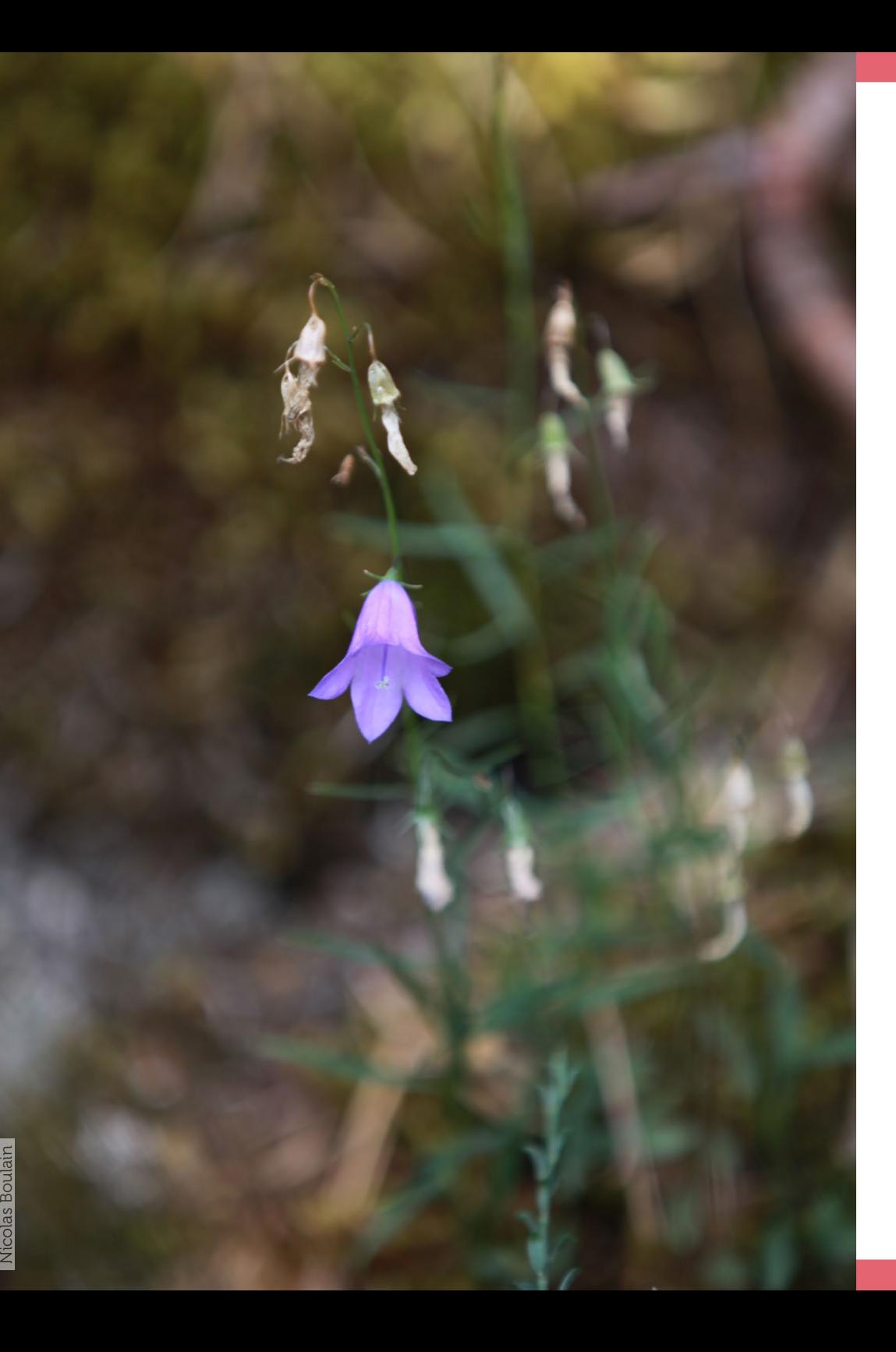

# Propositions d'améliorations identifiées par l'équipe projet

- Pouvoir s'arrêter au genre lors de l'identification

- Recevoir des points sur l'identification au taxon supérieur (genre par exemple)

- Modification/suppression des observations qui n'ont pas encore été traitées par les validateurs

- Degré de confiance sur une expertise évaluée par l'expert (par classe de confiance)

- Afficher lorsque le nom proposé a été corrigé par l'expert

- Barre de recherche dans l'aide à l'identification
- Possibilité de trier ses observations
- Nouveaux filtres (EEE, etc.)
- Onglet dédié au compte de l'utilisateur
- Mettre en valeur le commentaire de l'expert

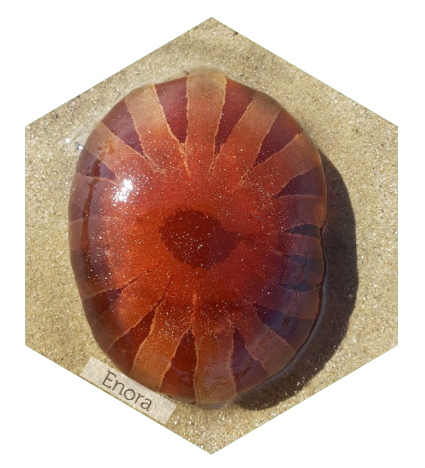

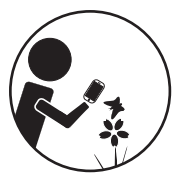

# Propositions d'améliorations pendant la rencontre de la personne de la pensaja de la personne de la personne de la personne de la personne de la personne de la personne de la personne de la personne de la personne de la personne de la personne de la p

Prioritaires/réalisables à court terme :

### **Consultation**

- Mettre en évidence les dernières observations validées (filtre ou nouvel onglet)
- Si le nom proposé était faux, l'afficher pour comprendre ce qui a été corrigé par l'expert
- Afficher le nom vernaculaire des espèces validées

### Partage

- Pouvoir agrandir les photos des espèces proposées dans la liste illustrée
- Centrer la carte sur la zone géographique liée au compte
- Charger les trois photos en même temps
- Remplir automatiquement les groupes simples et taxonomiques si l'on renseigne directement le nom de l'espèce

### Général

- Résoudre les problèmes des groupes taxonomiques (quand une espèce est dans 2 groupes, un seul est proposé)
- Pouvoir modifier son compte depuis l'application
- Mettre en évidence un lien vers Détermin'Obs

- Créer des projets (scolaire, territoire, etc.)/Proposer des quêtes par groupes d'utilisateurs
- Validation priorisée pour les scolaires
- Pouvoir contacter les observateurs depuis la plateforme
- Détermin'Obs
- Que des observateurs confirmés puissent faire une proposition de pré-détermination
- Différencier l'interface en fonction de son statut (plus d'informations à renseigner au moment du partage)

### A travailler en lien avec les experts :

- Pouvoir regrouper les espèces de la liste illustrée au moment du partage (clé de détermination, couleur, etc.)
- Aide à l'identification : promouvoir les outils qui existent
- Retravailler les groupes taxonomiques/afficher une phrase qui explicite à quoi ils correspondent
- Préciser la dangerosité des plantes, champignons, etc.

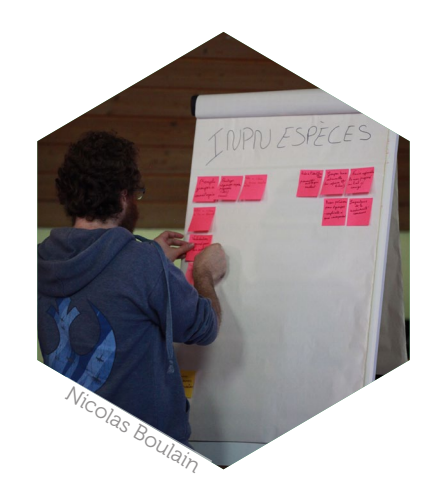

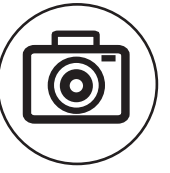

# Résultats du concours photos

Les participants ont pu voter parmi des photos pré-sélectionnées par groupe d'espèces. Voici les photos lauréates:

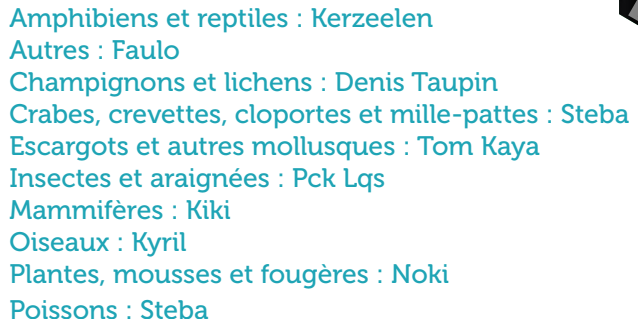

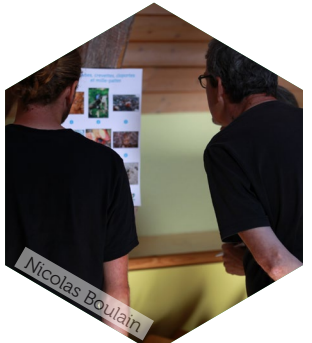

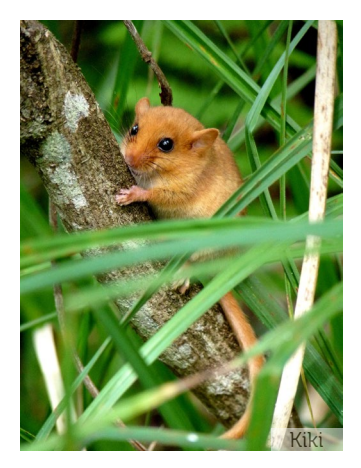

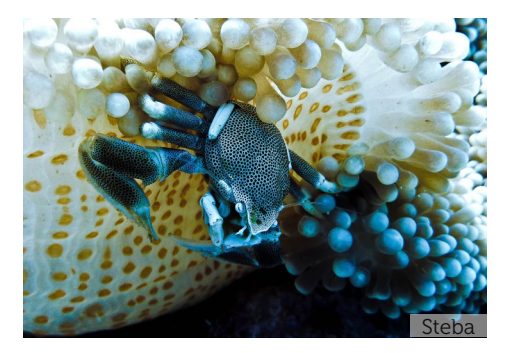

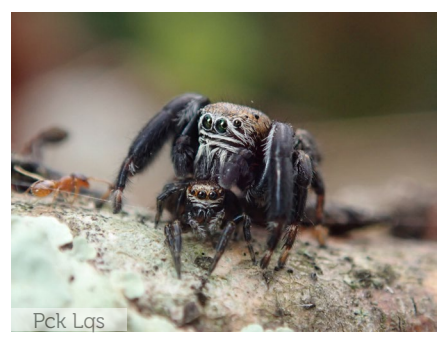

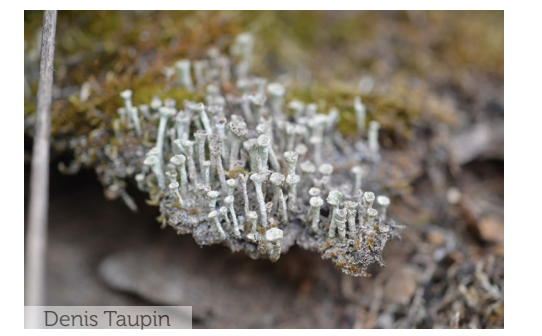

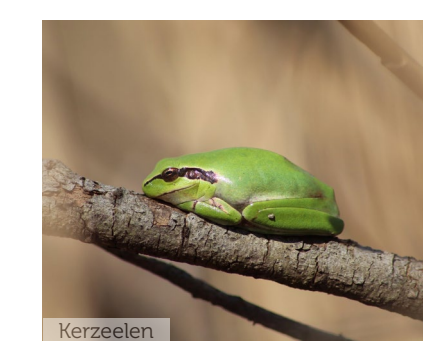

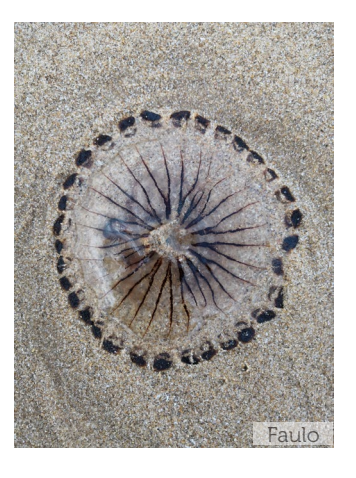

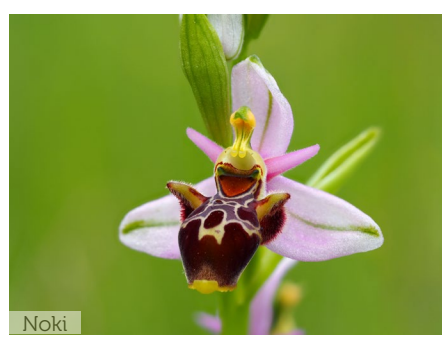

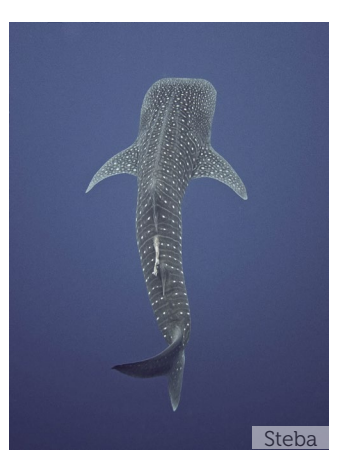

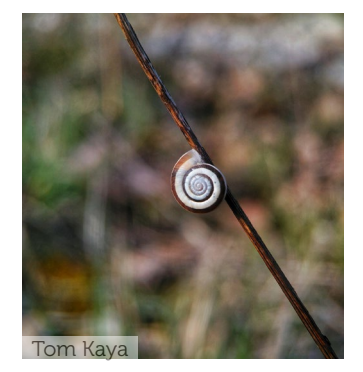

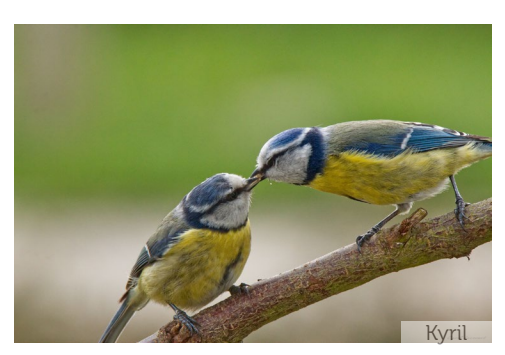

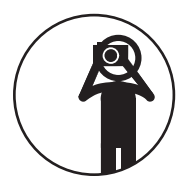

# Retour des participants

12 participants ont contribué à un retour sur la journée rencontre.

Satisfaction des participants (notes moyennes) sur différents points :

- Evénement : 4,7 / 5
- Attentes : 4,7 / 5
- Accueil : 4,3 / 5
- Présentation · 41/5
- Echanges : 4,3 / 5
- Repas : 4,2 / 5
- Sortie de terrain : 4 / 5
- Lieu : 4,3 / 5

Les principaux points positifs évoqués dans les retours :

- La convivialité de la rencontre
- Avoir l'opportunité de rencontrer et d'échanger avec l'équipe projet et les experts, ainsi qu'avec d'autres utilisateurs de l'application
- Ecoute des attentes des contributeurs et échanges sur l'utilisation de l'application
- Le terrain (visite et cadre)
- La qualité de l'accueil
- Le partage d'expériences

Les points à améliorer :

Par rapport à la rencontre :

- Meilleure identification des experts et participants
- Présenter les experts et leur donner la parole
- Proposer des ateliers par thème, groupes d'échanges ou ateliers d'identification d'espèces
- Revoir les temps d'échanges (matinée courte, sortie de terrain trop courte pour profiter pleinement de la connaissance des experts sur la biodiversité locale)

- Plus de détails sur l'utilisation de l'application sur le terrain

Par rapport à l'application :

- Prise en compte des besoins évoqués lors de la journée
- Faire plus de publicité pour l'application

Autres commentaires et suggestions des participants :

- Journée de rencontre à renouveler (une fois par an)
- Intéressant si plus de participants mais taille de groupe idéale pour conserver la convivialité
- Avoir une liste des participants

- Localisation idéale, centrale, mais il faudrait prévoir une organisation sur un temps plus long pour permettre aux personnes plus éloignées de pouvoir participer (organisation du vendredi soir au dimanche midi par exemple)

- Repas : mieux si plus bio, bien d'avoir pensé aux personnes allergiques